## Table of contents

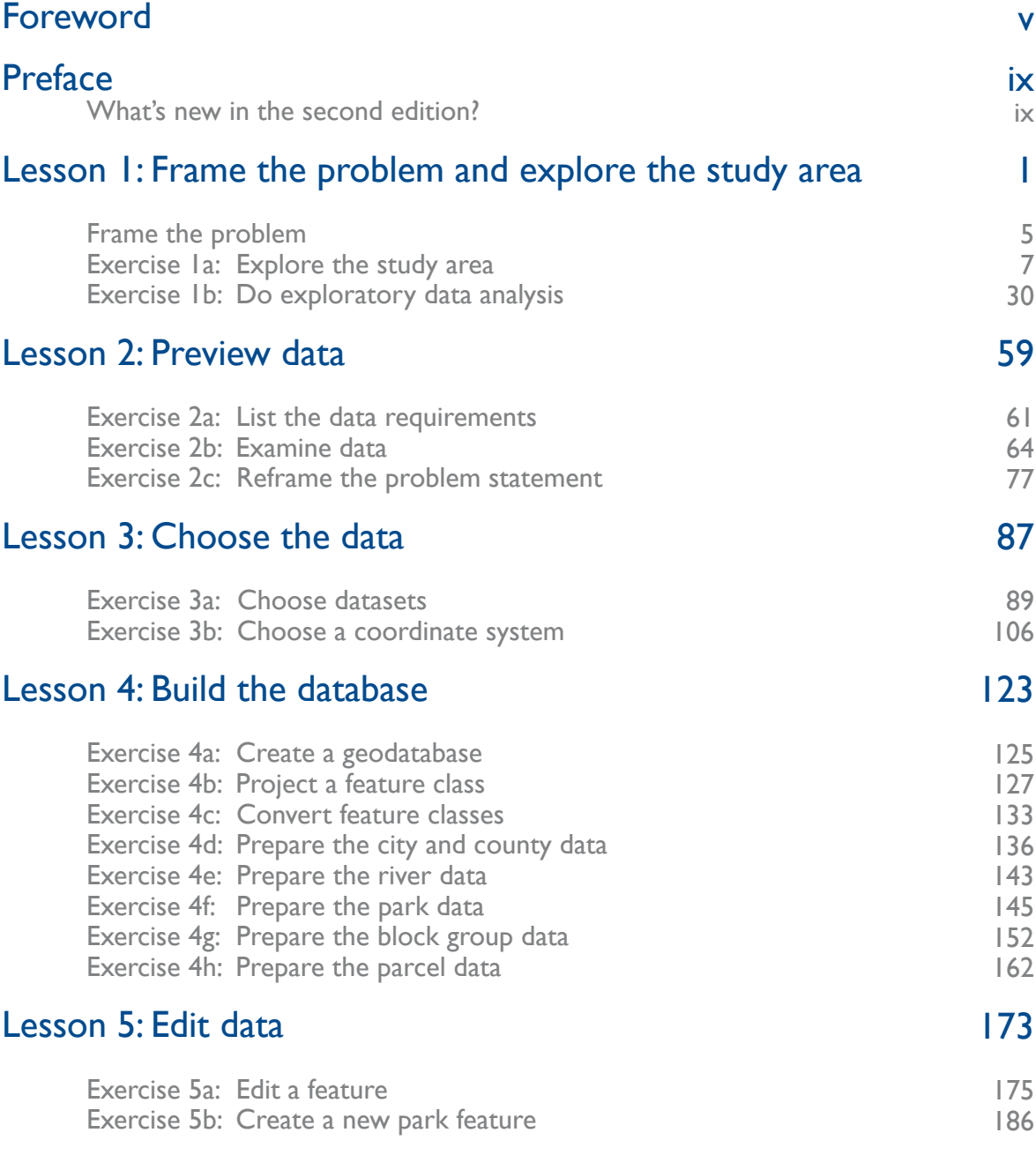

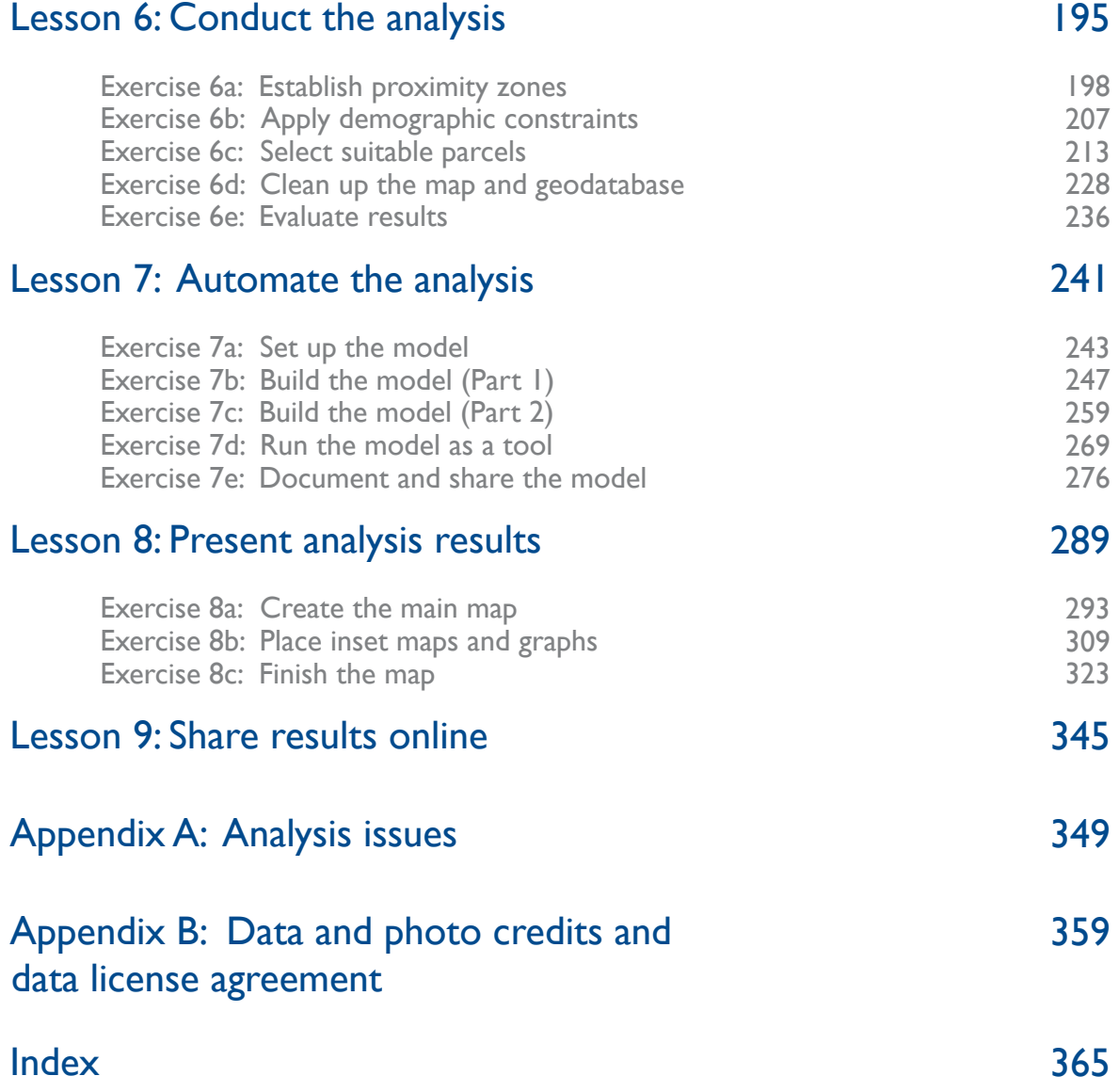